SAP ABAP table PQCO5 {Screen Fields for Report RHQCONC0 - Screen 5000}

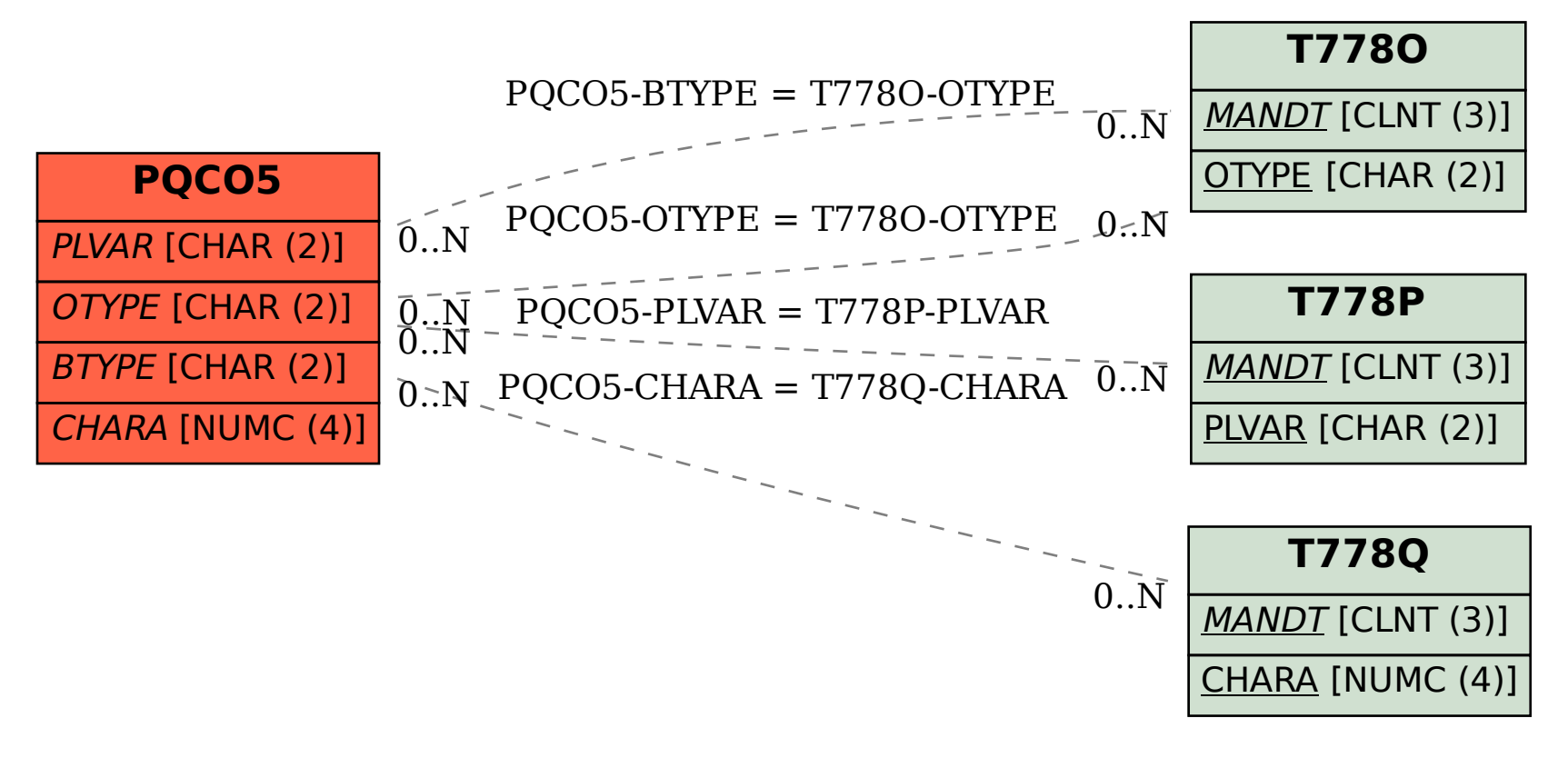